# What's New

Have you visited neoRhino's Social Network Feeds yet?

Our daily updates are diligent about giving you live security alerts, providing FREE useful tips & knowledge, celebrating upcoming fun events, as well as links to informative news involving the constantly evolving world of technology.

Be sure to follow, like and comment to join the conversation through the links below. See you there!

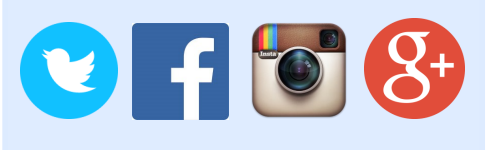

# June 2016

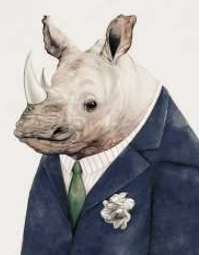

This monthly publication provided courtesy of Dave Pense, Network Engineer of neoRhino IT Solutions.

"As a business owner, you don't have time to waste on technical and operational issues. That's where we shine! Call us and put an end to your IT problems finally and forever!"

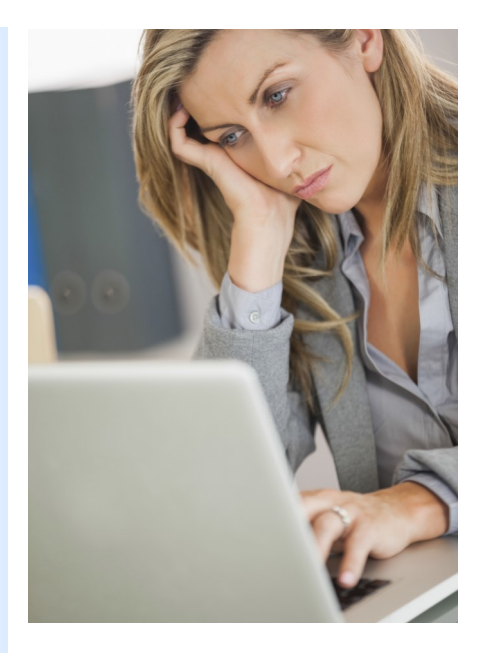

TechTelegram powered by neoRhino

I f you're often – or even<br>
constantly – frustrated wi<br>
slow loading times, screer<br>
freezes or crashing programs, f you're often – or even constantly – frustrated with slow loading times, screen your network may be in desperate need of an upgrade or a tune-up. Here's how to make your network run like new again…

#### **What's Slowing Your Network Down?**

Most computers and networks bog down as they age. Here's why:

 **Spyware, viruses and other stealth programs secretly hiding in your machine.** And we mean "secretly." Today's sophisticated malware is more elusive than ever. Most users will never know what hit them until it's too late. The only telltale sign that your system has been infected is that it

**The #1 Cure For A Sluggish PC**

> starts slowing down over time. These nasty bugs attach themselves to all sorts of programs in your network and work in the background, undetected.

- **Your machine is overdue for replacement.** Hey, it can only last so long. Manufacturers don't spec PCs to last more than about three to five years. When things start slowing down… or you can't install the latest software… or plug in some of the newer cables… it's time to start shopping. But there are ways you can extend your computer's useful life. Which brings me to #3...
- **It's time for a tune-up.** Just like a car, your network needs routine maintenance to run at top speed and performance. To keep it running

smoothly, there are over 100 checks and updates that need to be done on a regular basis. These include disk defragmentation, patch management and the removal of unnecessary files and programs, to name just a few.

*"Review your* 

*firewall and* 

*security settings to* 

*make sure you are* 

*PROTECTED."*

#### **We Can Help You Get Your Network Up To Speed**

If your computer network hasn't had the routine maintenance it needs to run well, we'd recommend having us perform a System Tune-Up.

As part of our System Tune-Up, we'll send one of our friendly expert technicians to your office to:

• Run a full diagnostic on your

network to troubleshoot slow, problematic PCs, error messages and other problems.

- Review your firewall and security settings to make sure you are PROTECTED from hackers, viruses, spyware, etc.
- Verify that your data is being backed up in a format that COULD be recovered in the event of a disaster.

• Review system logs for errors and other "red flags" that could develop into bigger problems.

• Examine your computer network's power sources to make sure it's safe from lightning

strikes and power surges.

- Tune up your server to free up more space and improve its speed.
- Inspect critical components for

dust buildup that can cause overheating, excess friction on moving parts such as fan motors and potential breakdowns.

- Check for loose or poorly connected cables.
- Clean out old and unnecessary temporary files that are stealing precious disk space.
- And much, much more…

This is just one of the many services that our technicians are trained for and excited to perform on-site and remotely, for new and current clients.

It can be easy to pass over the possibility of a slow network bogging down your productivity. However, the longer you wait to take action, the situation could only get worse.

If you feel you are being affected by a slow network, contact us today at **281.779.4850** or send an e -mail to [info@neorhino.com](mailto:info@neorhino.com)**.**

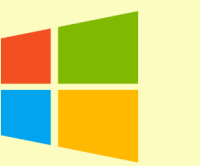

# Windows Tip of the Month by Ed Bott Use the Windows Magnifier tool to zoom in

You don't have to be myopic to occasionally need a closer look at something on your Windows screen. Maybe you want to see more details in a picture. Maybe the font on the web page is too small to read comfortably.

Whatever the reason, help is a keystroke away. Hold down the **Windows key** and tap the plus (+) sign (on the top row or on the numeric keypad; it doesn't matter). That instantly zooms the display to 200% of normal. Keep tapping the plus sign to zoom in further. Moving the mouse to the edges of the screen will pan to areas that aren't visible.

To zoom back out, hold down the Windows key as you tap the minus sign.

# Services We Offer:

- Network Cabling
- On-Site Help Desk Support
- On-Site Network Engineering including:
	- **Cisco**
	- Microsoft
	- Hyper-V & VmWare
- Disaster Recovery & Business Continuity
- Remote Managed Services
- Architecting and Implementing Enterprise Level Hardware Solutions

Give us a call today at 281.779.4850 to discuss your needs.

# Things Not Going Your Way? Play "TAG"

By Andy Bailey

I fly a lot for business, and a recent flight to Fort Lauderdale reminded me of the importance of flexibility, both at work and in my personal life.

I boarded the plane beneath blue skies with my laptop in hand, and was looking forward to getting a couple hours of work done before landing. Then a shadow came over the plane, and before the flight attendant could warn us, a heavy downpour delayed our flight.

We found out there was a tornado watch and our delay would be much longer than anticipated. "Game time," I thought.

I knew from experience that I wouldn't be able to change the situation, I could only change the way I handled it. So while other passengers berated the flight attendant or complained to their spouses on the phone, I remembered "TAG."

#### $T =$ Think.

When you're faced with something unexpected, the first thing to do is to stop and think. It's easy to get caught in the whirlwind of circumstances and act impulsively, but by pausing, you can ask yourself questions that will help direct your subsequent actions. "What's happening?" "Why is this happening?" "How does this affect me?" "What's the best response?"

#### A = Adjust.

Once you've identified what's happening and how you're involved, you can change your expectations and behavior to allow for the new circumstance. Accepting Plan

B isn't always easy because it means Plan A failed. But what people don't realize is that Plan B represents a willingness to keep trying.

#### G = Gather.

Even when you're being patient and practical and channeling your inner Yoda, a supportive shoulder to lean on is always helpful. Whether it's your family or your colleagues, gather people you know you can count on – especially in an unexpected situation. These are the people who will adjust their schedules when they find out your arrival is delayed or will make room at the table when the babysitter cancels.

So there I sat on the plane, asking myself what had happened and what it meant for me. The flight was delayed; I wouldn't check in on time and I might even be late for my meeting. Problem identified. Time to adjust. I would need to check timing for the next flight out, advise my hotel and warn my client about the situation. Then came a challenge: I had horrible service and my phone was dying. So I gathered myself – I sent an e-mail to a colleague and asked her to contact the client, and I asked my wife to notify the hotel.

Eventually the storm ended and I got on a new flight. My plans had changed, but I arrived at my destination. Being flexible doesn't just mean rolling with the punches or rising with the tide – it isn't passive. Rather, flexibility requires an adjustment of our attitudes and actions to account for the unexpected. And a game of TAG doesn't hurt.

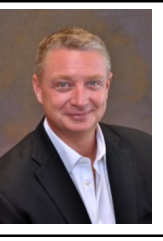

Andy learned how to build great organizations by building a great business, which he started in college then, grew into an Inc. 500 multi-million dollar national company that he successfully sold and exited. He founded Petra to pass on to other entrepreneurs, business owners and leaders the principles and practices he used to build his successful enterprise, which are rooted in the Rockefeller Habits methodology.

### **Who else wants email subject lines that get prospects to open up, read and respond?**

The best e-mail subject lines provoke interest and inform without giving too much away. Here are five templates you can customize to skyrocket your response rates: *"Question about <<goal>>"* – Curiosity about your question drives opens on this one. *"Our next steps"* – Follow up with a new contact or reengage one that's gone quiet. "*Do not open this e-mail"* – Ever tell a toddler not to do something? Use reverse psychology and win! *"Know this about <<topic of interest>>?"* – Offering a helpful tip or fact builds credibility and gets the conversation going. *"10 mins – <<date>>"* – Getting straight to the point makes it easy for your reader to hit "return" with a quick response. -*[Blog.Hubspot.com](http://blog.hubspot.com/sales/sales-email-subject-lines-that-get-prospects-to-open-read-and-respond)*

### **Google's AMP project could have a deep impact on your marketing.**

If your business is like most, the majority of your market has migrated from desktop to mobile. If you're not reaching them there, you're probably not reaching them.

Yet many mobile web pages are confusing, slow-loading and frustrating to users. And that matters to you, the advertiser. According to Kissmetrics, for example, 40% of web users abandon a page that takes longer than three seconds to load. Google's Accelerated Mobile Pages (AMP) project seeks to solve that issue by making the mobile experience fast, beautiful and secure for users. The sooner you "AMP up" your web pages, the greater your advantage over competitors. -*[SearchEngineWatch.com](https://searchenginewatch.com/2016/02/22/what-will-googles-accelerated-mobile-pages-amp-mean-for-marketers/)*

## **"Mouse-jacking": Should you be concerned?**

Researchers at security firm Bastille report that with a simple \$10 antenna and a few lines of code, hackers could take over your wireless mouse and keyboard. "Air-gapped" computers – that is, computers physically separated from the Internet – are particularly at risk. Fortunately, hackers' options are limited: they would have to be within a few hundred yards of their target, and likely would need to see its screen to unlock access. However, once inside, it might take only a few moments to inject a piece of malware. It's unlikely that anyone at your company will attract such a

© MAZK ANDEZSON, WWW.ANDEZTOONS.COM

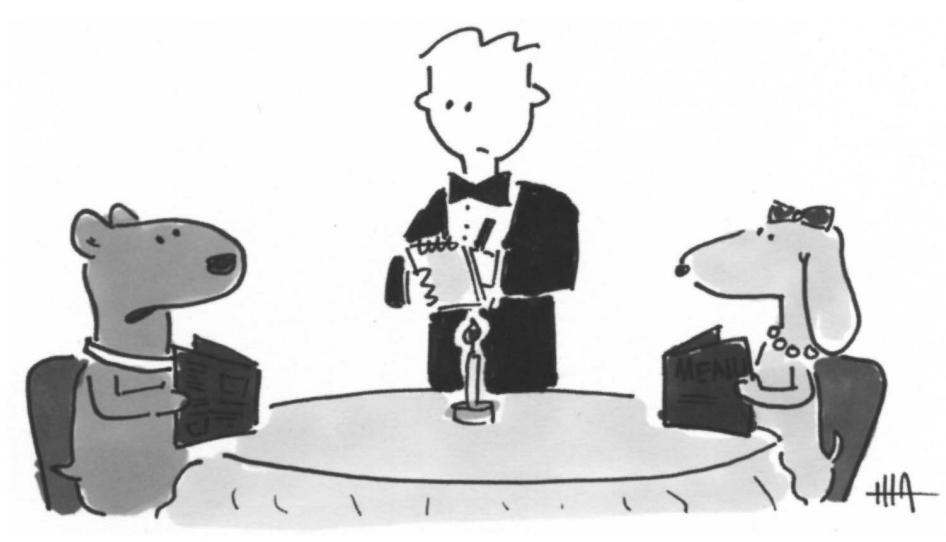

"We'll both have the homework."

highly targeted attack. Yet it pays to not underestimate the vulnerability of even the most mundane of devices. -*Popular Mechanics* 

### **Experience the power of social scheduling with Doodle.**

Trying to coordinate a team meeting can frustrate you even more than herding cats. Instead of wasting half your day tracking replies to a group e-mail thread, you can let Doodle do the work for you. You simply enter the name, location and description of your event, and select available dates and times. Then choose from a menu of settings, such as "if need be" options for busy participants, or confidential results so that only you can see the answers. Type in or copy/paste participants' e-mail addresses, add a personal message, and boom – you're done! Doodle does the rest, yet gives you control over the final outcome. And just think, no more cat-herding. -*[PCmag.com](http://www.pcmag.com/article2/0,2817,2395938,00.asp)*

## **What can "Google My Business" do for** *your* **business?**

According to a survey by SEO services company Bright Local, local search delivers a greater marketing ROI than any other digital marketing channel. A well-optimized Google My Business page can be the best way to drive local clicks and calls to your business. It helping you manage how customers find you in Google Search and Maps. To get the most out of Google My Business, first verify your business with Google. Then make sure your company's name, address and phone number (NAP) that's listed in your Google My Business page matches up exactly with your website, social profiles and local directory citations. -*[SmallBizTrends.com](http://smallbiztrends.com/2016/02/google-my-business-local-seo.html)*